### CS 241: Systems Programming Lecture 8. Introduction to Rust Fall 2023 Prof. Stephen Checkoway

### Hello, World! fn main() { println!("Hello world!"); }

Every program needs a main function

println!() prints a string and a newline to stdout

All of the executable code lives in a function (unlike Python)

# **Compiling and running**

Use rustc to compile (will perform both compiling and linking by default) ► \$ rustc helloworld.rs

rustc produces the executable helloworld

To run a program from the current directory, use ./ as usual: ▶ \$ ./helloworld Hello world!

# Jobs of a Compiler

Inputs

- Rust program files and options
- Libraries

**Compilation phases** 

- Compilation Turns source files into object files
- Linking Combines object files into executables

Outputs

- Executable
- Warnings and errors

es into object files es into executables

# Compilation

### \*.java

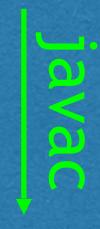

\*.class

### Run with JVM

### Java Model

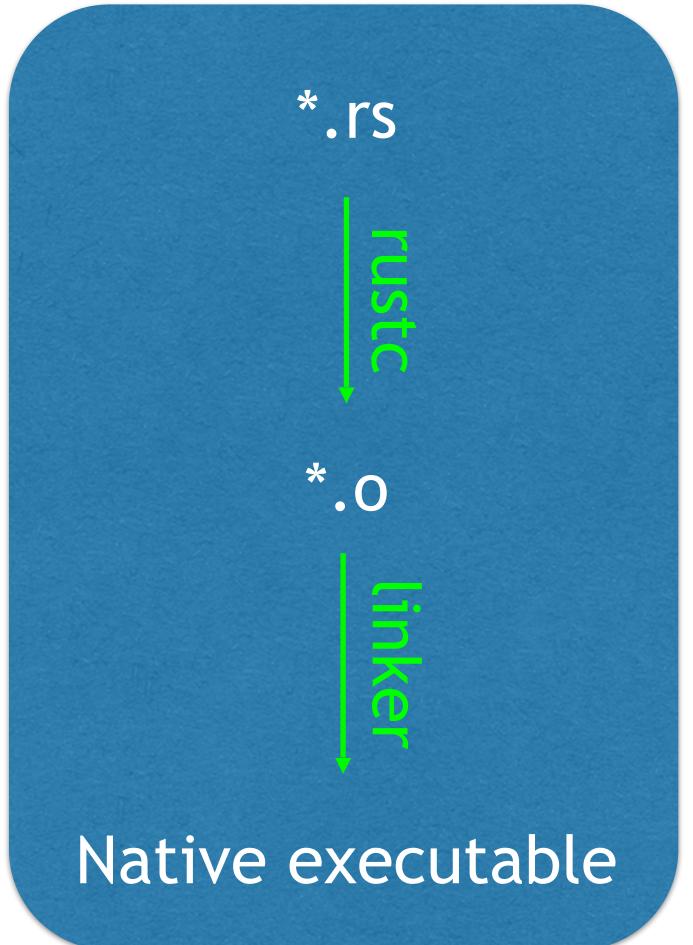

### Rust Model

# Basic types

Integer types

- - Equivalent to Java's byte, short, int, and long
  - i32 is the default when not specified
- Unsigned integer types (only nonnegative): u8, u16, u32, u64, u128

Floating point types

- ► f32 and f64
- Equivalent to Java's float and double

String types

String and &str

# Signed integer types (can be negative): i8, i16, i32, i64, i128

# More basic types

Boolean type: bool

Values are true and false

Character type: char

Platform-dependent integer types

- usize: 32-bit or 64-bit unsigned integer
  - Used as an index or as a count of items in a collection
- isize: signed version of usize

### 4-bytes in size, holds one Unicode code point which represents one simple character like B or 한 or 🥶 but not complex characters like 📁

# Unit type: ()

The unit type () has one value: ()

let unit: () = ();

There isn't much you can do with it, but we'll actually be seeing it quite a bit

# Introduce variables with let

let variable\_name: type = value;

fn compute\_area() {
 let width: u64 = 100;
 let height: u64 = 24;
 let area = width \* height;

rec area = width \* neight;
println!("{width} x {height} = {area}");

}

# Function arguments/return value

fn function\_name(arg1: type1, arg2: type2) -> return\_type {}

fn compute\_area(width: u64, height: u64) -> u64 { let area = width \* height; return area;

fn main() { let area = compute\_area(20, 40); println!("The area is {area}");

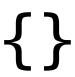

You're designing a function, neg(), that takes an argument of type i32 and returns an i32 with the opposite sign. Which of the options is the correct way to specify this?

- A.i32 neg(i32 val) {
   return -val;
  }
- B. fn i32 neg(val: i32) {
   return -val;
  }

- C. fn neg(val: i32) -> i32 {
   return -val;
  }
- D. fn neg(i32 val) -> i32 {
   return -val;
  }

# Returning a String

fn rectangle\_description(width: u64, height: u64) -> String { let desc: String;

if width == height { desc = format!("{width} x {width} square"); } else { desc = format!("{width} x {height} rectangle"); return desc;

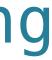

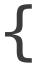

### Blocks have values let val = $\{$ let x = 10;let y = 20;x + y};

The value of a block of code in braces is the value of the last expression in the block

Notice the lack of ; at the end of the block and the ; after the block

The value of an if expression is the value of the last expression of its branches

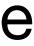

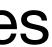

### Variables' scope ends at the end of their containing block

```
The scope of a variable is the region of code where the variable is accessible
fn main() {
    let val = {
         let x = 10;
         let y = 20;
        X + Y
    };
    println!("{val}"); // OK
    println!("{x} {y}"); // Not OK
}
error[E0425]: cannot find value `x` in this scope
   --> foo.rs:8:16
           println!("{x} {y}"); // Not OK
143
```

^ not found in this scope

# if is an expression, it has a value

let desc = if width == height { format!("{width} x {width} square") } else { **};** return desc;

branch

- fn rectangle\_description(width: u64, height: u64) -> String {
  - format!("{width} x {height} rectangle")

The value of an if expression is the value of the last expression of its taken

Notice the lack of ; at the end of both blocks of the if and the ; after the if

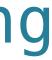

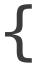

### Last expression in a function is returned

let desc = if width == height { format!("{width} x {width} square") } else { **};** desc

The return is gone as is the semicolon

- fn rectangle\_description(width: u64, height: u64) -> String {
  - format!("{width} x {height} rectangle")

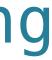

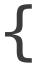

# Idiomatic Rust

if width == height { format!("{width} x {width} square") } else {

- fn rectangle\_description(width: u64, height: u64) -> String {

  - format!("{width} x {height} rectangle")

- The value returned from the function is the value of the last expression: the if
- The value of the if is the value of the last expression of the taken branch of the

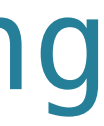

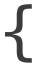

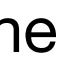

## What is the "Rusty" way to write the is the best practice?

# A. fn neg(val: i32) -> i32 { -val }

B. fn neg(val: i32) -> i32 {
 -val;
 }

What is the "Rusty" way to write the neg() function? Meaning, which of these

# C. fn neg(val: i32) -> i32 { return -val }

D. fn neg(val: i32) -> i32 {
 return -val;
}

# Mutability

Variables are immutable by default (they cannot be changed)

Let's experiment with the Rust Playground https://play.rust-lang.org

### cannot assign twice to immutable variable

Error indicates we tried to modify an immutable variable

Error message indicates a solution
 help: consider making this binding mutable: `mut x`

let mut x = 10; println!("{x}"); x = 20; println!("{x}");

## Group discussion: Why do you think variables are immutable by default in Rust when most languages make them mutable by default?

### A. Select this answer

# Strings

A String holds an owned collection of characters • Owned means the collection of characters belongs to the String value

A &str holds an *immutable reference* to a string References are a way to share values

Text in double quotes is a &str, a reference to an immutable string

We can create a String from a &str using String::from() let s1: &str = "Điếc không sợ súng.";

```
let s2: String = String::from("Ignorance is bliss.");
```

# Omitting the type

let s1 = "Điếc không sợ súng."; let s2 = String::from("Ignorance is bliss.");

The type of a variable is often omitted when it is clear from context Strings in double quotes are always &str so the type is omitted • When the type name appears on the right-hand side of the =, the type is

- omitted

## **Converting between &str and String**

String::from(s) creates a String from a &str by making a copy of the string

"foo".to string() creates a String from a &str by making a copy of the string

A String's as str() method returns a &str reference to itself, no copy is made

let s1 = String::from("blah"); let s2 = s1.as str();

# Passing strings to functions

fn foo(arg: String) {} fn bar(arg: &str) {}

fn main() { let s = String::from("abc"); foo(s); // Valid, moves s into foo

let t = String::from("xyz"); bar("xyz"); // Valid

```
foo("abc"); // Invalid, foo() expects a String
bar(&t); // Valid, passes a reference to t to bar
```

# Returning &str is hard

There are two problems with this function:

fn foo(num: i32) -> &str { let  $s = format!("num = {num});$ return &s; }

1. Rustc gives an error, "expected named lifetime parameter" (we'll talk about lifetimes later

2. More importantly, s goes away when the function ends so the reference to it would be invalid; Rust prevents this.

# Aside, C doesn't prevent this!

#include <stdio.h>

char \*foo(int num) { char str[100]; snprintf(str, sizeof(str), "num = %d", num); return str; }

```
int main() {
    char *str = foo(123);
    puts(str);
    return 0;
```

# Aside, C doesn't prevent this!

#include <stdio.h>

char \*foo(int num) { char str[100]; snprintf(str, sizeof(str), "num = %d", num); return str; }

```
int main() {
    char *str = foo(123);
    puts(str);
    return 0;
```

What happens when we run this?

# Aside, C doesn't prevent this!

#include <stdio\_h>

char \*foo(int num) { char str[100]; snprintf(str, sizeof(str), "num = %d", num); return str; }

```
int main() {
    char *str = foo(123);
    puts(str);
    return 0;
```

What happens when we run this?

- \$ ./example
- \$ ./example
- \$ ./example ??

# General rule of strings

When passing a string to a function, use a &str reference

When returning a string from a function, return a String

cases

- These rules don't always hold, later we'll see how to return a &str in some